#### **DAFTAR PUSTAKA**

[1] Arifianto, Deni. 2011. "Kumpulan Rangkaian Elektronika Sederhana". Kawan Pustaka, Jakarta.

[2] Bishop, Owen. 2004. "Dasar-Dasar Elektronika". Erlangga, Bandung.

[3] Electro Shematics. 2015. HCSR04 Datashet Version1. " [\(https://www.electroschematics.com/](https://www.electroschematics.com/)wpcontent/upload/2013/07/HCS 04- datashet-version-1.pdf) ". (diakses tanggal 10 juni 2019).

[4] Gunawan, Gunandi. 2008. "*Mobile Broadband"*. Informatika, Bandung.

[5] Jalius Jama, Wagino. 2008. "Teknik Sepeda Motor Jilid 1 untuk SMK, Direktorat Pembinaan Sekolah Menengah Kejuruan". Direktorat Jenderal Manajemen Pendidikan Dasar dan Menengah, Departemen Pendidikan Nasional Jakarta, Jakarta.

[6] Malvino, Albert Paul. 1996. "Prinsip-Prinsip Elektronika". Erlangga, Jakarta.

[7] Putra, Artawansyah. 2013. "Tinjauan Kriminologis Tentang Kejahatan Pencurian Kendaraan Bermotor Roda Dua (Studi Kasus di Kabupaten Konawe pada tahun 2008-2012)". Universitas Hasanudin, Makassar.

[8] Rakhman, Edi., Candrasyah Faisal, D. Sutera Fajar. 2014. "Raspberry Pi Mikrokontroler Mungil yang Serba Bisa". Penerbit Andi, Yogyakarta.

[9] Setyawan, FX Arinto.,Sulistiyanti, Sri Ratna. 2006. "Dasar Sistem Kendali ELT 307". Universitas Lampung, Lampung.

48

[10] Tim EMS. 2012. "Panduan Cepat Pemrograman Android",Elex Media Komputindo, Jakarta.

[11] Tooley, Mike. 2003. "Rangkaian Elektronik Prinsip dan Aplikasinya". Erlangga, Jakarta.

## **LAMPIRAN**

#### **Listing sesor getar SW 420**

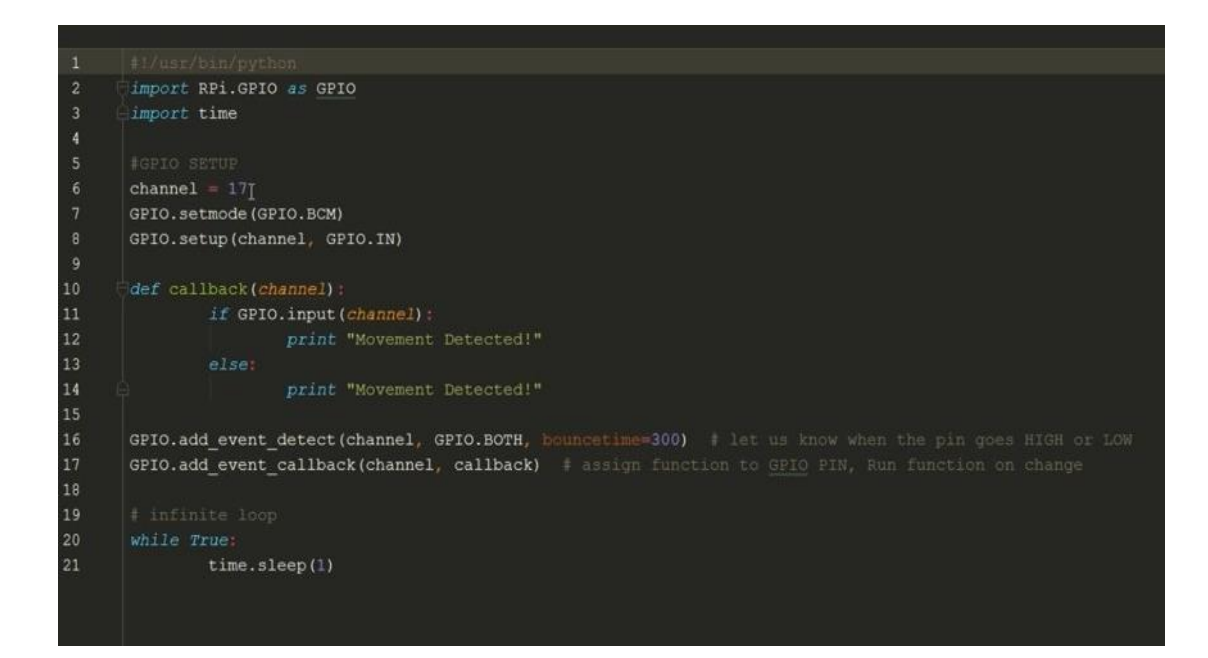

## **Listing code modul GPS 6MV2**

```
import serial
import pynmea2
def parseGPS(str):
    if str.find('GGA') > 0:
        msg = pynmea2.parse(str)print "Timestamp: %s -- Lat: %s %s -- Lon: %s %s -- Altitude:
%s %s" %
(msg.timestamp,msg.lat,msg.lat_dir,msg.lon,msg.lon_dir,msg.altitude,m
sg.altitude_units)
serialPort = serial.Serial("/dev/ttyAMA0", 9600, timeout=0.5)
while True:
    str = serialPort.readline()parseGPS(str)
```
## **Listing code lengkap**

*import os*

*from firebase import firebase*

*import RPi.GPIO as GPIO*

*import time*

*import urllib2*

*import serial*

*import string*

*import pynmea2*

*GPIO.setmode(GPIO.BCM) GPIO.setwarnings(False) GPIO.setup(5, GPIO.OUT) GPIO.setup(11, GPIO.IN) print("Loading System ......") time.sleep(5) print("Ready Boscuu")*

*firebase = firebase.FirebaseApplication('https://mcsc-005.firebaseio.com/')*

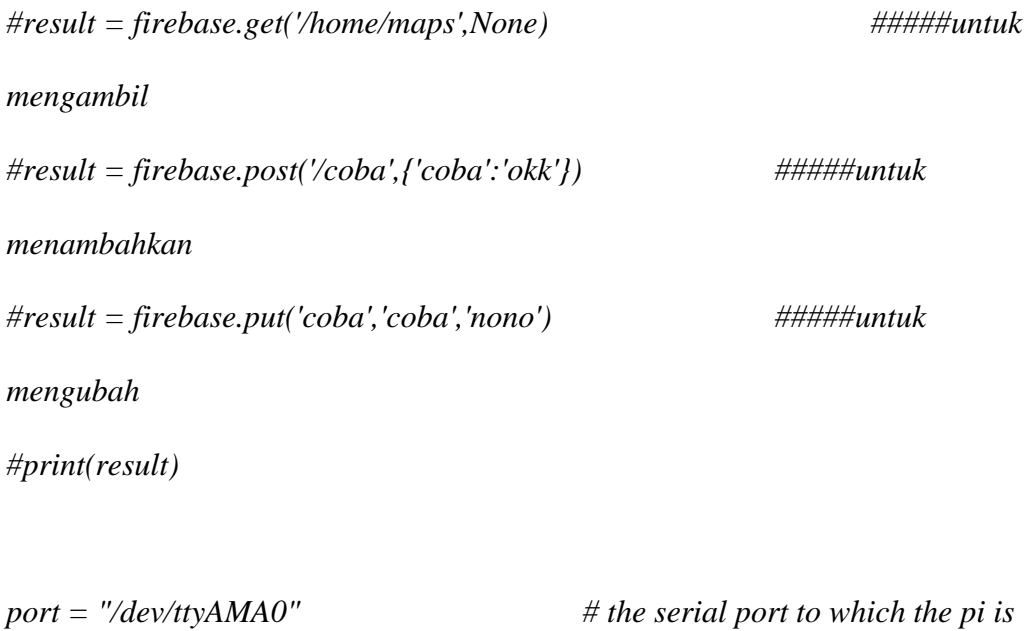

*#create a serial object*

*ser = serial.Serial(port, baudrate = 9600, timeout = 0.5)*

*global lat\_in\_degrees*

*connected.*

*global rekayasa\_lat*

*global long\_in\_degrees*

*def convert\_to\_degrees(raw\_value):*

 *decimal\_value = raw\_value/100.00*

 *degrees = int(decimal\_value)*

 *mm\_mmmm = (decimal\_value - int(decimal\_value))/0.6*

 *position = degrees + mm\_mmmm*

 *position = "%.4f" %(position)*

 *return position*

*while 1:*

*try:*

*data = ser.readline()*

*except:*

*print("loading") #wait for the serial port to churn out data*

*if data[0:6] == '\$GPGGA': # the long and lat data are always contained* 

*in the GPGGA string of the NMEA data*

*print ("new posistion : ") msg = pynmea2.parse(data)* 

*latval = msg.lat concatlat = str(latval) print (firebase.put('home/maps','latitude',concatlat)) longval = msg.lon concatlong = str(longval) print(firebase.put('home/maps','longitude',concatlong))*

*time.sleep(0.5)#wait a little before picking the next data.*

*data1 = firebase.get('/home/output/relay',None)*

*if data1 == 'false': print("Relay OFF") GPIO.output(5, 0) elif data1 == 'true': print("Relay ON") GPIO.output(5, 1)*

*if (GPIO.input(11) == False):*

*print("Bergetar");*

*os.system('date')*

*print(firebase.put('home/sensor','getar','true'))*

*time.sleep(10);*

*print(firebase.put('home/sensor','getar','false')) while 1:*

*try:*

*data = ser.readline()*

*except:*

*print("loading") #wait for the serial port to churn* 

*out data*

*if data[0:6] == '\$GPGGA': # the long and lat data are* 

*always contained in the GPGGA string of the NMEA data*

*print ("new posistion : ")*

*msg = pynmea2.parse(data) latval = msg.lat concatlat = str(latval) print (firebase.put('home/maps','latitude',concatlat)) longval = msg.lon concatlong = str(longval)*

*print(firebase.put('home/maps','longitude',concatlong))*

*time.sleep(0.5)#wait a little before picking the next* 

*data.*

*data1 = firebase.get('/home/output/relay',None) if data1 == 'false': print("Relay OFF") GPIO.output(5, 0) elif data1 == 'true': print("Relay ON") GPIO.output(5, 1) if (GPIO.input(11) == True): print("Bergetar"); os.system('date') print(firebase.put('home/sensor','getar','true')) time.sleep(10); print(firebase.put('home/sensor','getar','false'))* *break*

*time.sleep(1)*

*time.sleep(1)*

## **Coding Lengkap Aplikasi :**

*import os*

*from firebase import firebase*

*import RPi.GPIO as GPIO*

*import time*

*import urllib2*

*import serial*

*import string*

*import pynmea2*

*GPIO.setmode(GPIO.BCM) GPIO.setwarnings(False) GPIO.setup(5, GPIO.OUT) GPIO.setup(11, GPIO.IN) print("Loading System ......") time.sleep(5) print("Ready Boscuu")*

*firebase = firebase.FirebaseApplication('https://mcsc-005.firebaseio.com/')*

*#result = firebase.get('/home/maps',None) #####untuk mengambil #result = firebase.post('/coba',{'coba':'okk'}) #####untuk menambahkan #result = firebase.put('coba','coba','nono') #####untuk mengubah #print(result)*

*port = "/dev/ttyAMA0" # the serial port to which the pi is* 

*connected.*

*#create a serial object*

*ser = serial.Serial(port, baudrate = 9600, timeout = 0.5)*

*global lat\_in\_degrees*

*global rekayasa\_lat*

*global long\_in\_degrees*

*def convert\_to\_degrees(raw\_value): decimal\_value = raw\_value/100.00*  *degrees = int(decimal\_value)*

 *mm\_mmmm = (decimal\_value - int(decimal\_value))/0.6*

 *position = degrees + mm\_mmmm*

 *position = "%.4f" %(position)*

 *return position*

*while 1:*

*try:*

*data = ser.readline()*

*except:*

*print("loading") #wait for the serial port to churn out data*

*if data[0:6] == '\$GPGGA': # the long and lat data are always contained* 

*in the GPGGA string of the NMEA data*

*print ("new posistion : ") msg = pynmea2.parse(data)* 

*latval = msg.lat concatlat = str(latval) print (firebase.put('home/maps','latitude',concatlat)) longval = msg.lon concatlong = str(longval) print(firebase.put('home/maps','longitude',concatlong))* *time.sleep(0.5)#wait a little before picking the next data.*

*data1 = firebase.get('/home/output/relay',None) if data1 == 'false': print("Relay OFF") GPIO.output(5, 0) elif data1 == 'true': print("Relay ON") GPIO.output(5, 1)*

*if (GPIO.input(11) == False):*

*print("Bergetar"); os.system('date') print(firebase.put('home/sensor','getar','true')) time.sleep(10); print(firebase.put('home/sensor','getar','false')) while 1:*

*try:*

*data = ser.readline()*

*except:*

*print("loading") #wait for the serial port to churn* 

*out data*

*if data[0:6] == '\$GPGGA': # the long and lat data are* 

*always contained in the GPGGA string of the NMEA data*

*print ("new posistion : ") msg = pynmea2.parse(data) latval = msg.lat concatlat = str(latval) print (firebase.put('home/maps','latitude',concatlat)) longval = msg.lon concatlong = str(longval)*

*print(firebase.put('home/maps','longitude',concatlong))*

*time.sleep(0.5)#wait a little before picking the next* 

*data.*

*data1 = firebase.get('/home/output/relay',None) if data1 == 'false': print("Relay OFF") GPIO.output(5, 0) elif data1 == 'true': print("Relay ON") GPIO.output(5, 1) if (GPIO.input(11) == True): print("Bergetar");*

*os.system('date') print(firebase.put('home/sensor','getar','true')) time.sleep(10); print(firebase.put('home/sensor','getar','false')) break time.sleep(1)*

*time.sleep(1)*

## **Tampilan Aplikasi Smartphone**

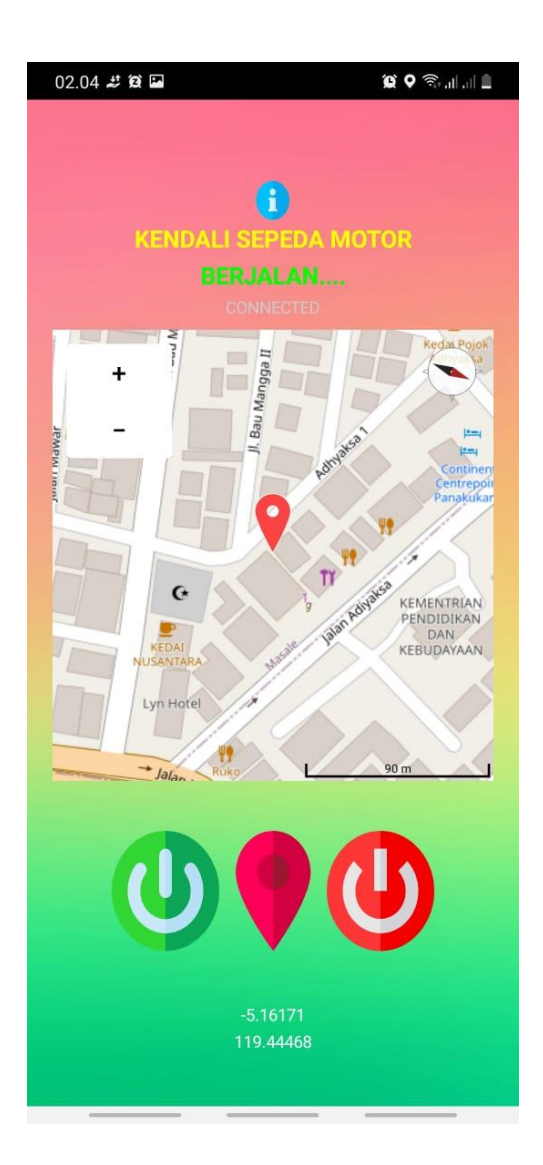

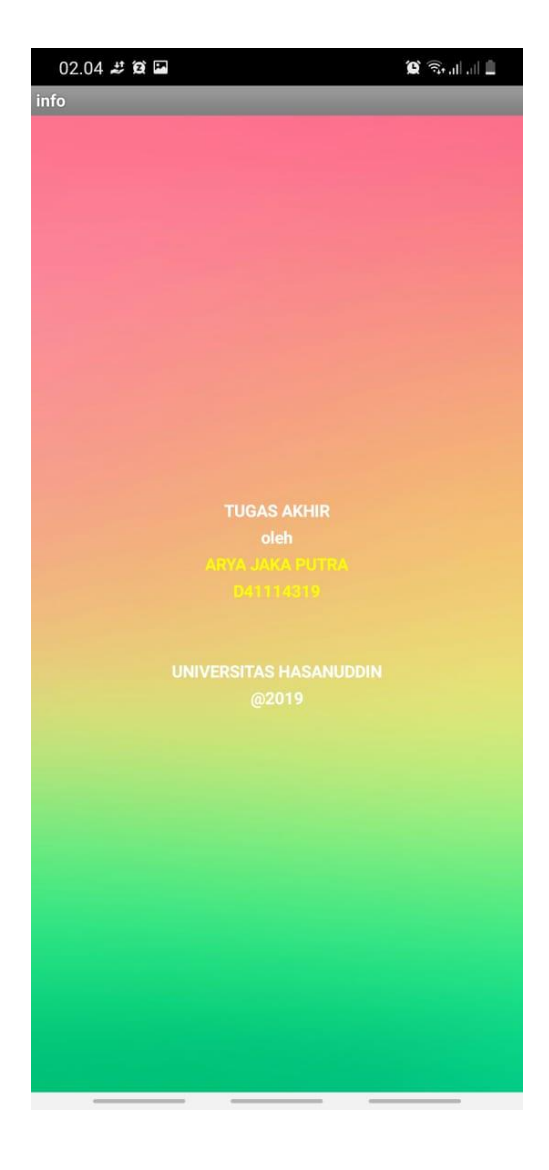

# **Tampilan Alat**

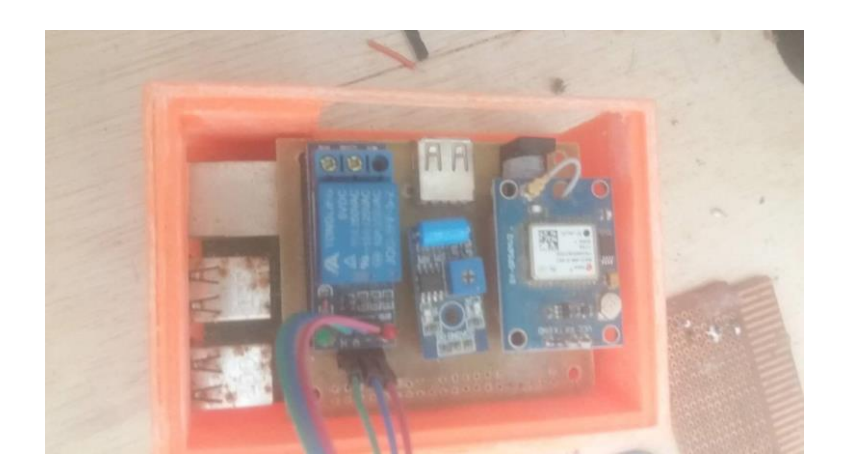

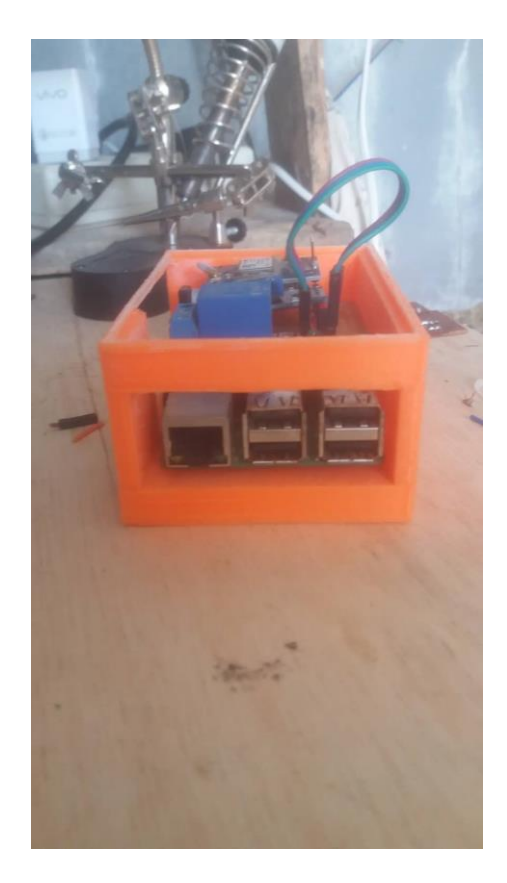